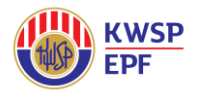

e-Payroll User Guide

# **Table of Contents**

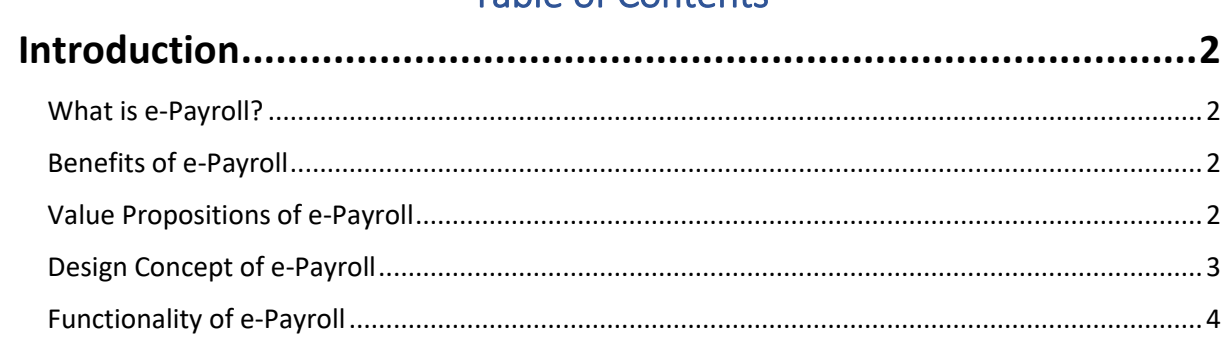

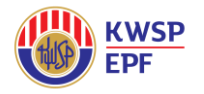

e-Payroll User Guide

## <span id="page-1-0"></span>Introduction

### <span id="page-1-1"></span>What is e-Payroll?

Employers in Malaysia spend a considerable amount on payroll every year, namely the subscription charges to a payroll system and also admins, who were responsible for employer's monthly payroll processing. However, in 2020, in the face of COVID-19 pandemic, Malaysia's small & medium enterprises (SMEs) suffer from this gigantic blow and have been struggling to sustain their day-to-day operations.

Employees Provident Fund (EPF) is aware of the problems faced by SMEs and thus, wishes to help its employers by launching an initiative called e-Payroll. e-Payroll is a free-to-use Payroll system which will be provided to all employers registered under i-Akaun Majikan. In other words, employers who are onboard with i-Akaun Majikan now will have a FREE payroll system to rely on, while processing their payroll, starting 17<sup>th</sup> April 2021.

#### <span id="page-1-2"></span>Benefits of e-Payroll

- Easy Access via i-Akaun Majikan portal.
- Downloading of Employees records made easy via EPF Form A import.
- Built-in capability to check if the employee is an EPF member.
- Ready-to-use list of compensations and deductions, verified by statutory bodies such as EPF, SOCSO, EIS and IRBM.
- Auto Calculation of EPF, SOCSO, IRBM payment and other contributions.
- Support monthly, weekly and daily type of wages.
- compensations and deductions adjustment in just a few clicks.
- Hassle Free Generation of Bank and Statutory files to expedite the complete payroll journey.
- Seamless experience to continue EPF Payment Contribution from e-Payroll to i-Akaun Majikan.
- Auto generation of Yearly Income Tax forms/files.
- Payslips are available for employees, ensuring peace of mind.

#### <span id="page-1-3"></span>Value Propositions of e-Payroll

- 1. Free-to-Use
	- Employers save a chunk on processing payroll. Lightening their burden.
- 2. Seamless Experience
	- Integration between e-Caruman and e-Payroll allows EPF Contribution Payment to be done via e-Payroll. e-Payroll is the only payroll system which possesses the EPF e-Caruman integration.
- 3. Equally good/better
	- Calculations are compiled to SOCSO/EIS/IRBM standards and are auto-calculated at real time.
	- Compensations and Deductions are verified by SOCSO/EIS/IRBM.
	- Validation/Verification sessions are carried out frequently during development.

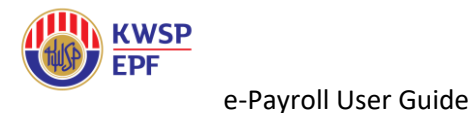

## <span id="page-2-0"></span>Design Concept of e-Payroll

The end-to-end process for employers, starting from i-Akaun Majikan.

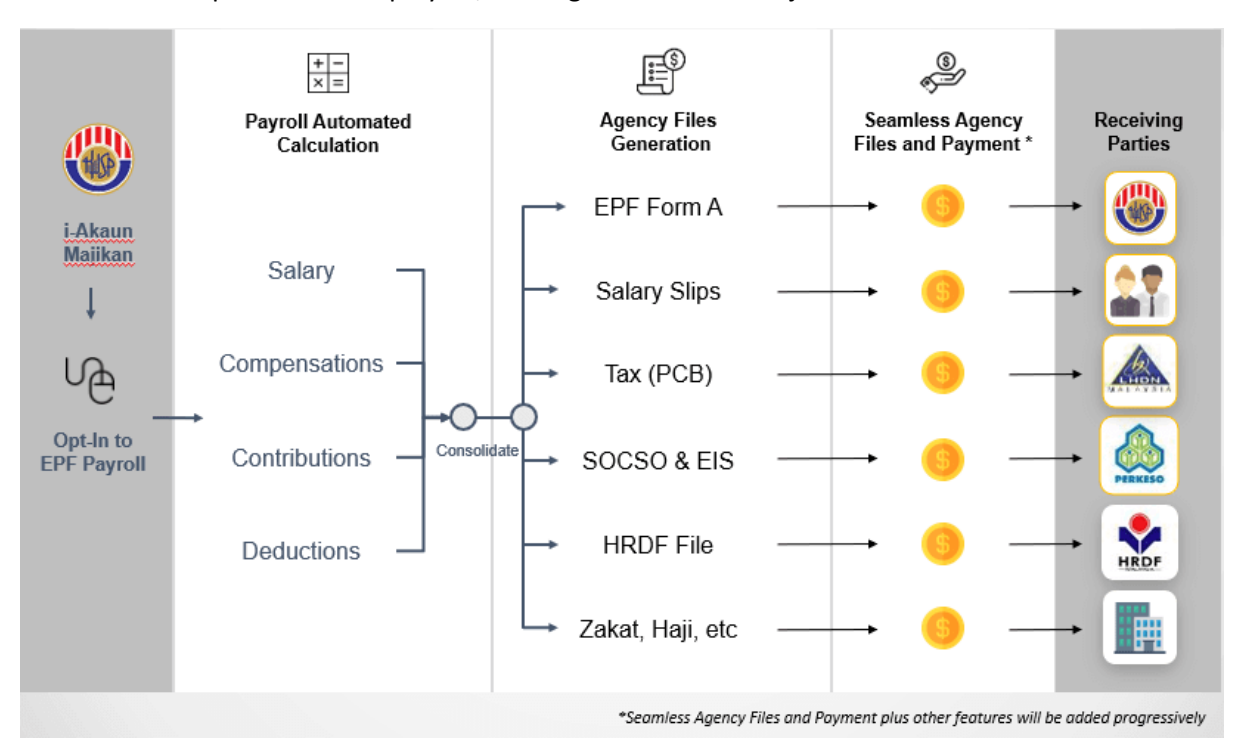

- 1. Log into i-Akaun Majikan and select e-Payroll from side menu.
- 2. Start the payroll processing procedures in e-Payroll. (i.e. Adding Employee, Setting up company settings, Adding compensation/deductions and processing payroll)
- 3. Generates monthly files (i.e. payslips and statutory files).
- 4. Links available in e-Payroll which will redirect employer to relevant statutory body's website for file upload purposes. Seamless experience!
- 5. Multiple parties would receive payment with minimal delay.
- 6. Informative tooltips, messages, and FAQs to educate employers regarding payroll along the way.

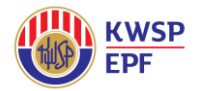

e-Payroll User Guide

#### <span id="page-3-0"></span>Functionality of e-Payroll

A brief picture to showcase what is e-Payroll about and their functions at one simple glance.

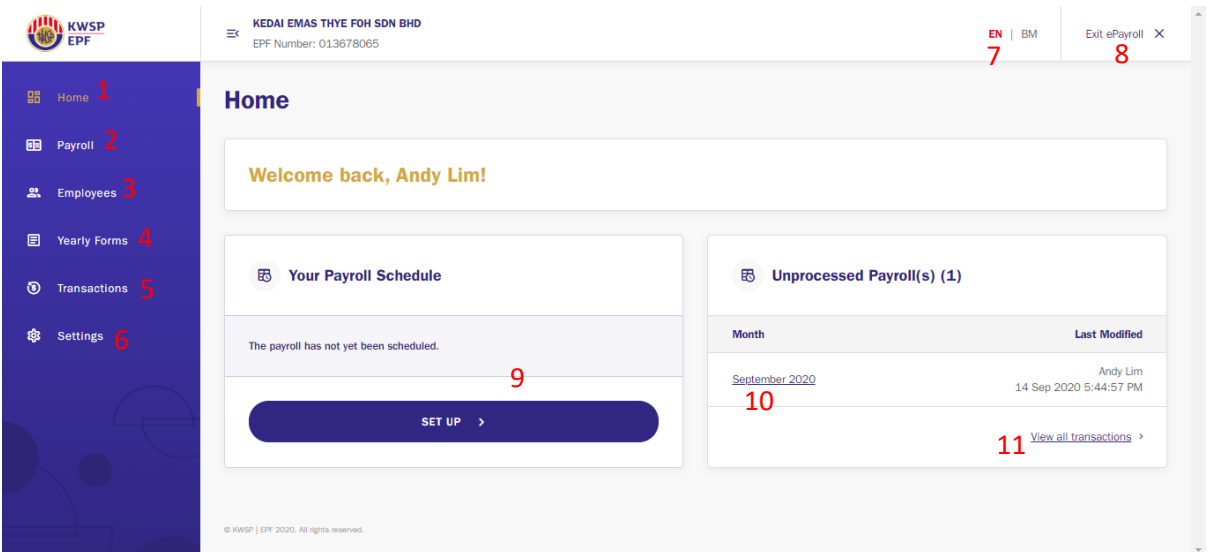

#### – Homepage of e-Payroll.

- Start payroll.
- View/Add/Edit employees.
- Download Yearly Forms.
- View past payroll transactions.
- View/Add/Edit company settings.
- Language Selection between English & Bahasa Melayu.
- Exit e-Payroll.
- Set up Payroll Reminder.
- View & Continue Last Edited Payroll.
- View past payroll transactions.

#### *(Disclaimer: This User Guide is subject to change from time to time)*